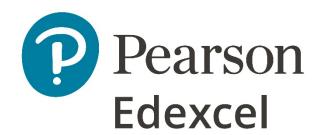

Mark Scheme (Results)

Summer 2019

Pearson Edexcel International GCSE
In Information and Communication Technology
(ICT)

(4IT1) Paper 02

## **Edexcel and BTEC Qualifications**

Edexcel and BTEC qualifications are awarded by Pearson, the UK's largest awarding body. We provide a wide range of qualifications including academic, vocational, occupational and specific programmes for employers. For further information visit our qualifications websites at <a href="www.edexcel.com">www.edexcel.com</a> or <a href="www.edexcel.com">www.edexcel.com</a>, you can get in touch with us using the details on our contact us page at <a href="www.edexcel.com/contactus">www.edexcel.com/contactus</a>.

## Pearson: helping people progress, everywhere

Pearson aspires to be the world's leading learning company. Our aim is to help everyone progress in their lives through education. We believe in every kind of learning, for all kinds of people, wherever they are in the world. We've been involved in education for over 150 years, and by working across 70 countries, in 100 languages, we have built an international reputation for our commitment to high standards and raising achievement through innovation in education. Find out more about how we can help you and your students at: <a href="https://www.pearson.com/uk">www.pearson.com/uk</a>

Summer 2019
Publications Code 4IT1\_02\_1906\_MS
All the material in this publication is copyright
© Pearson Education Ltd 2019

## **General Marking Guidance**

- All candidates must receive the same treatment. Examiners must mark the first candidate in exactly the same way as they mark the last.
- Mark schemes should be applied positively. Candidates must be rewarded for what they have shown they can do rather than penalised for omissions.
- Examiners should mark according to the mark scheme not according to their perception of where the grade boundaries may lie.
- There is no ceiling on achievement. All marks on the mark scheme should be used appropriately.
- All the marks on the mark scheme are designed to be awarded. Examiners should always
  award full marks if deserved, i.e. if the answer matches the mark scheme. Examiners should
  also be prepared to award zero marks if the candidate's response is not worthy of credit
  according to the mark scheme.
- Where some judgement is required, mark schemes will provide the principles by which marks will be awarded and exemplification may be limited.
- When examiners are in doubt regarding the application of the mark scheme to a candidate's response, the team leader must be consulted.
- Crossed out work should be marked UNLESS the candidate has replaced it with an alternative response.

| TASK        |                                                                                                    |                                                                          | Marks |  |
|-------------|----------------------------------------------------------------------------------------------------|--------------------------------------------------------------------------|-------|--|
| A1a         | Logo includes: 1. image of scuba dive 2. company name or C                                                                                                    | r with background removed (1)<br>S Scuba (1)                             | 2     |  |
|             | Breathing tube must not be Ignore case                                                                                                    | e the same colour as the background                                      |       |  |
| A1b         | Explain one reason why a bit logo.                                                                                                    | tmap image would not be appropriate to be used for a                     | 2     |  |
|             | Bitmap images are unsuita become pixelated (1)  OR                                                                                                    | ble if the logo is made larger (1) as they would                         |       |  |
|             | Can increase file size (1) which would increase download time / processing / take up more storage space (1)  OR                                                                                                    |                                                                          |       |  |
|             | When logo is made smaller (1) could lose detail (1)                                                                                                    |                                                                          |       |  |
|             |                                                                                                    | Total for Task A1                                                        | 4     |  |
| <b>77</b> 2 | Data entry form:                                                                                                    |                                                                          |       |  |
| A2a         |                                                                                                    | ` '                                                                      | 3     |  |
| A2b         | <ol> <li>Match the house sty</li> <li>Suitable title – relate</li> </ol>                                                                                                    | ed to destination (1)                                                    | 3     |  |
|             | <ol> <li>Match the house sty</li> <li>Suitable title – relate</li> <li>All field labels centre</li> </ol>                                                                                                    | ed to destination (1) e aligned (1) SA1                                  | 3     |  |
|             | <ol> <li>Match the house sty</li> <li>Suitable title – relate</li> <li>All field labels centre</li> </ol> Data entry via form:                                                                                                    | ed to destination (1)<br>e aligned (1)                                   | 3     |  |
|             | 1. Match the house sty 2. Suitable title – relate 3. All field labels centre  Data entry via form:  Holiday ID                                                                                                    | ed to destination (1) e aligned (1) SA1                                  | 3     |  |
|             | 1. Match the house sty 2. Suitable title – relate 3. All field labels centre  Data entry via form:  Holiday ID  Country                                                                                                    | ed to destination (1) e aligned (1)  SA1 South Africa                    | 3     |  |
|             | 1. Match the house sty 2. Suitable title – relate 3. All field labels centre  Data entry via form:  Holiday ID Country Region Dive boat company Number of days                                                                                                    | SA1 South Africa Mabibi                                                  | 3     |  |
|             | 1. Match the house sty 2. Suitable title – relate 3. All field labels centre  Data entry via form:  Holiday ID Country Region Dive boat company                                                                                                    | SA1 South Africa Mabibi                                                  | 3     |  |
|             | 1. Match the house sty 2. Suitable title – relate 3. All field labels centre  Data entry via form:  Holiday ID Country Region Dive boat company Number of days Liveaboard or day boat  Award 2 marks for 6 correct                                                          | SA1 South Africa Mabibi Explorer 7 Liveaboard                            |       |  |
|             | 1. Match the house sty 2. Suitable title – relate 3. All field labels centre  Data entry via form:  Holiday ID Country Region Dive boat company Number of days Liveaboard or day boat                                                                                       | SA1 South Africa Mabibi Explorer 7 Liveaboard et entries correct entries | 2     |  |
|             | 1. Match the house sty 2. Suitable title – relate 3. All field labels centre  Data entry via form:  Holiday ID Country Region Dive boat company Number of days Liveaboard or day boat  Award 2 marks for 6 correct Award 1 mark for 3, 4 or 5 of Award no marks for 0, 1 or | SA1 South Africa Mabibi Explorer 7 Liveaboard et entries correct entries |       |  |

| .2d   | Query de                                               | Region                                                                                                    | Country                                                                                                    | Dive boat compan                                                                                  | Number of da                                          | ys Liveaboard or day boa                         |   |
|-------|--------------------------------------------------------|----------------------------------------------------------------------------------------------------|----------------------------------------------------------------------------------------------------|---------------------------------------------------------------------------------------------------|-------------------------------------------------------|--------------------------------------------------|---|
|       | Destinations                                           | Destinations                                                                                                    |                                                                                                    | Destinations                                                                                      | Destinations                                          | Destinations                                     |   |
|       | Descending                                             |                                                                                                    |                                                                                                    |                                                                                                   |                                                       |                                                  |   |
|       |                                                        |                                                                                                    |                                                                                                    | Like **Blue Water*                                                                                | =7                                                    | "liveaboard"                                     |   |
|       | • Aw                                                   | ard 2 mar<br>ard 1 mar                                                                                                    | shown in desig<br>ks for all 3 corr<br>k for 2 correct o<br>orks for 0 or 1 c                                                                          | ect criteria<br>criteria                                                                          |                                                       |                                                  | 2 |
|       | Result of                                              |                                                                                                    |                                                                                                    |                                                                                                   |                                                       |                                                  |   |
|       |                                                        | day ID 🔻                                                                                                    | Region                                                                                                    | → Countr                                                                                          | у -                                                   |                                                  |   |
|       | MD3                                                    |                                                                                                    | Ari Atoll                                                                                                    | Maldive                                                                                           | 5                                                     |                                                  |   |
|       | EG2                                                    |                                                                                                    | Hurghada                                                                                                    | Egypt                                                                                             |                                                       |                                                  |   |
|       | ord<br>4. fiel                                         | ler (1)<br>ds display                                                                                                    | •                                                                                                    | ct order - Holi                                                                                   | day ID, Re                                            | Country – in any<br>gion and Country (1          | 3 |
| 2e    | Results of                                             | f query:                                                                                                    |                                                                                                    |                                                                                                   |                                                       |                                                  |   |
|       | Client ID                                              | → Co                                                                                                    | ntact email                                                                                                    | - Client nan                                                                                      | ne 🔻                                                  |                                                  | 8 |
|       | SHI07                                                  | shintyr                                                                                                    | @fortran.net                                                                                                    | Natalie Shin                                                                                      | ty                                                    |                                                  |   |
|       | PAS09                                                  | pascalv                                                                                                    | v@talk.org                                                                                                    | Wendy Pasc                                                                                        | al                                                    |                                                  |   |
|       | JON25                                                  | -                                                                                                    | @virgin.net                                                                                                    | Brien Jones                                                                                       |                                                       |                                                  |   |
|       | BRA25                                                  | bradle                                                                                                    | yl@chat.com                                                                                                    | Laura Bradle                                                                                      | У                                                     |                                                  |   |
|       | Me 2. inc 3. dis 4. sho (1) 5. not 6. be 7. inc 8. use | ve a suitable dical Form lude the loop play only Clark thave any in the correct specifically a suitable correct specifically and the correct specifically a suitable correct specifically a suitable correct specifically a su | n not completed<br>ogo - positioned<br>the correct 4 re<br>LIENT ID, CONT<br>truncation (1)<br>rect order (deso<br>neadings forma<br>pelling and initi | d (1) d top left of the cords (1) ACT EMAIL and cending order atted to bold a fall capitalisation | e report (´ d CLIENT of CLIENT and italics on of repo | NAME - in that order  TID) (1) (1) ort title (1) | r |
| af:   |                                                        |                                                                                                    | g point 5 (trun                                                                                                    |                                                                                                   | ot a datal                                            | oase report                                      |   |
| 2fi   |                                                        |                                                                                                    | <i>y the term prim</i><br>' <b>uniquely</b> ider                                                                                                    |                                                                                                   | rord in a t                                           | ahle                                             | 1 |
| 2fii  |                                                        |                                                                                                    | y the term fore                                                                                                    |                                                                                                   |                                                       | иыс                                              | 1 |
|       | A primary                                              |                                                                                                    | ,                                                                                                    | G                                                                                                 |                                                       |                                                  | 1 |
|       | Do not aco                                             | -                                                                                                    |                                                                                                    |                                                                                                   |                                                       |                                                  | · |
| 2fiii |                                                        |                                                                                                    |                                                                                                    | DESTINATIONS                                                                                      | table and                                             | the CLIENTS table                                |   |
|       |                                                        |                                                                                                    | •                                                                                                    |                                                                                                   |                                                       |                                                  |   |

| A2fiv  | Explain <b>one</b> advantage of using a relational database rather than a single table.  To avoid repeated data / data redundancy (1) which can make a file too large / |                             |                     |                 |                           | 2  |
|--------|----------------------------------------------------------------------------------------------------|-----------------------------|---------------------|-----------------|---------------------------|----|
|        | save on space                                                                                                    | / avoids mistal             | kes / chang         | ges only need   | l to be made once (1)     |    |
|        |                                                                                                    |                             |                     |                 | Total for Task A2         | 24 |
| A3ai   | Marks in bold,                                                                                                    | italics can only            | be awarde           | ed from the H   | ITML                      |    |
|        |                                                                                                    |                             |                     |                 |                           | 13 |
|        | The <b>HTML cod</b>                                                                                                    | <b>le</b> must include      | <b>2</b> :          |                 |                           |    |
|        | 1. background colour - Dark Sea Green (#8FBC8F) - on any page (1)                                                                                                    |                             |                     |                 |                           |    |
|        | 2. text col                                                                                                    | lour for Introdu            | uctory Text         | – Midnight B    | <b>Blue (#191970)</b> (1) |    |
|        | <u>-</u>                                                                                                    | ny name 'Celtic             | . •                 |                 | <b>h1&gt; </b> (1)        |    |
|        |                                                                                                    | tle - bold <b>, it</b>      |                     |                 |                           |    |
|        |                                                                                                    | evant images o              |                     |                 |                           |    |
|        | •                                                                                                    | images on at le             | •                   | 0 . /           |                           |    |
|        |                                                                                                    | of similar size             |                     | . ,             |                           |    |
|        | 8. images are vertically aligned (left, right or centre aligned) on at least one                                                                                        |                             |                     |                 |                           |    |
|        | page (1                                                                                                    | •                           |                     |                 |                           |    |
|        | _                                                                                                    | ge link (include            |                     | ect protocoi, ( | e.g.                      |    |
|        | http://www.csscuba.net) (1)                                                                                                    |                             |                     |                 |                           |    |
|        | 10. include any section of text set as (1)                                                                                                    |                             |                     |                 |                           |    |
|        | 11. email address and telephone number (01632 444675) (1)                                                                                                    |                             |                     |                 |                           |    |
|        | 12. email link: mailto:simon@csscuba.net (1) 13. the home page consistent with the design structure (1) – refer to QP                                                   |                             |                     |                 |                           |    |
| A3aii  |                                                                                                    |                             | CCITC VVICIT CI     | ic design stre  | detare (1) Teler to Q1    |    |
| AJuli  | Webpage including table:  1. webpage title – Courses (1)                                                                                                    |                             |                     |                 |                           | 4  |
|        |                                                                                                    | cludes 5 colum              |                     |                 |                           | •  |
|        | 3. table includes 6 rows (1)                                                                                                    |                             |                     |                 |                           |    |
|        | 4. correct headings and values (1)                                                                                                    |                             |                     |                 |                           |    |
|        | ii correct readings and taldes (1)                                                                                                    |                             |                     |                 |                           |    |
|        | Course                                                                                                    | No of classroom<br>Sessions | No of pool sessions | No of dives     | Depth (m)                 |    |
|        | Open Water (OW)                                                                                                    | 2                           | 2                   | 4               | 18                        |    |
|        | Advanced OW<br>Wreck Diving                                                                                                    | 2<br>1                      | 0<br>0              | 5<br>4          | 30                        |    |
|        | Deep Diving                                                                                                    | 1                           | 0                   | 4               | 40                        |    |
|        | Dry Suit                                                                                                    | 1                           | 1                   | 2               | -                         |    |
|        |                                                                                                    |                             |                     |                 |                           |    |
|        | Do not penalise for incorrect spelling or case                                                                                                    |                             |                     |                 |                           |    |
|        | Only award marks 2 and 3 if it is clearly a table                                                                                                    |                             |                     |                 |                           |    |
| A3aiii |                                                                                                    | onal link from I            | Home page           | to Courses p    | page / Courses page to    |    |
|        | Home page                                                                                                    |                             |                     |                 |                           | 1  |
| A3b    | HTML changes                                                                                                    |                             |                     |                 | 222 (4)                   |    |
|        | 1. text colour for Introductory Text – black (#000000) (1)                                                                                                    |                             |                     |                 |                           | 2  |
|        | 2. page title – underline <u> (1)</u>                                                                                                    |                             |                     |                 |                           |    |
|        | Award mark po                                                                                                    | oint 2 if only vis          | sible from k        | orowser view    |                           |    |
| A3c    | Award mark point 2 if only visible from browser view  State and justify one improvement you would make to your website.                                                 |                             |                     |                 |                           |    |
|        | Candidates need to state an improvement they would make (1) with a suitable                                                                                             |                             |                     |                 |                           | 2  |
|        | justification pr                                                                                                    |                             |                     | -               |                           |    |

| Total mark for Task A3                                                                                             | 22 |
|----------------------------------------------------------------------------------------------------|----|
| make it more eye catching'/easier to read                                                                          |    |
| Do not accept generic improvements such as 'I would change the colours to                                          |    |
| I would use ALT text/change the background to white (1) to improve accessibility/to create a suitable contrast (1) |    |
| OR                                                                                                    |    |
| access extra related content (1)                                                                                   |    |
| For example, I would add links to social networking site (1) so that the user can                                  |    |

| B1ai   | Automatic time centred in footer                                                                                                    | 1 |  |
|--------|----------------------------------------------------------------------------------------------------|---|--|
| B1aii  | Merge and centre row 1 (A1:K1)                                                                                                    |   |  |
| B1aiii | Merged cell has dark shading                                                                                                    | 1 |  |
| B1aiv  | Merged cell - font size - 22, font colour – white  Award size mark if the text in the morged cell is larger than the rest of the text                                                                                                    | 1 |  |
| B1bi   | Award size mark if the text in the merged cell is larger than the rest of the text  Functions  VLOOKUP  1. Use of correct function =VLOOKUP() or =LOOKUP() for either Cost or Discount (1)  2. Use of correct lookup value (B3) for either Cost or Discount (1)  3. Use of correct table array (Details!A\$2:C\$7) / lookup vector (Details!A\$2:A\$7) for either Cost or Discount (1)  4. Use of both correct column index numbers (2 and 3) OR use of both correct result vectors (Details!B\$2:B\$7 and Details!C\$2:C\$7) (1)  Examples:  Cost =VLOOKUP(B3,Details!A\$2:C\$7,2,0)  Discount =VLOOKUP(B3,Details!A\$2:C\$7,3,0)  Cost =LOOKUP(B3,Details!A\$2:A\$7,Details!B\$2:B\$7)  Discount =LOOKUP(B3,Details!A\$2:A\$7,Details!C\$2:C\$7)  Accept without use of absolute referencing Allow named ranges and allow absence of final argument in VLOOKUP (,0) Allow cell reference A2:C7 as named range 'Courses' | 4 |  |
|        | 5. Courses referenced as C:<br>=COUNITIF(B3:B16,"C")                                                                                                    | 1 |  |
| B1bii  | Cell E3 for Cost of course with discount<br>=C3-(C3*D3)                                                                                                    | 1 |  |
|        | H3 - OW venue fee =Details!D\$10*F3 Accept without use of absolute referencing                                                                                                    | 1 |  |
|        | I3 - Tank fee<br>=Details!C\$12*G3<br>Accept without use of absolute referencing                                                                                                    | 1 |  |
|        | J3 - Total cost<br>=E3+H3+l3                                                                                                    | 1 |  |

| B1biii | Formula view                                                                                                    |    |
|--------|----------------------------------------------------------------------------------------------------|----|
|        | Replicate functions and/or formulae for all other courses for any <b>ONE</b> column                                                                                                    | 1  |
| B1biv  | IF statement to display Free kit bag for all courses with a <b>Total Cost</b> of more                                                                                                    |    |
|        | than £400                                                                                                    |    |
|        | =IF(J3>400,                                                                                                    | 1  |
|        | "Free kit bag","")                                                                                                    | 1  |
|        | Allow                                                                                                    |    |
|        | =IF(J3<=400,"","Free kit bag")                                                                                                    |    |
|        | Do not accept anything other than ""                                                                                                    |    |
| B1bv   | =MAX(G3:G16)                                                                                                    | 1  |
|        | =MIN(G3:G16)                                                                                                    | 1  |
| B1c    | Data view  1. Currency showing £ with 2dp (only columns C, E, H, I, J) (1)                                                                                                    | 4  |
|        | 2. Headings wrapped to use space efficiently (1)                                                                                                    | •  |
|        | 3. All data visible – cell contents, column headings (1)                                                                                                    |    |
|        | 4. Gridlines/borders <b>and</b> footer displayed when printed (1)                                                                                                    |    |
|        | Award marks on the filter printout                                                                                                    |    |
|        | Total marks for Task B1                                                                                                    | 22 |
| B2     | Filtered to show those courses where a free kit bag is offered                                                                                                    |    |
|        | Diving Courses                                                                                                    | 1  |
|        | Open Water         C         £400.00         10%         £360.00         2         4         36         £20.00         £416.00 Free kit bag           Dive Master         F         £650.00         15%         £552.50         20         40         360         £200.00         £1,112.50 Free kit bag |    |
|        | Assistant Instructor C £400.00 10% £360.00 2 2 36 £10.00 £406.00 Free kit bag OW Scuba Instructor D £500.00 10% £450.00 2 4 36 £20.00 £506.00 Free kit bag                                                                                                    |    |
|        | Master Scuba Diver Trainer   D   E500.00   10%   E450.00   2   4   36   E20.00   Free Rt Dag                                                                                                    |    |
|        |                                                                                                    |    |
|        | Total for Task B2                                                                                                    | 1  |

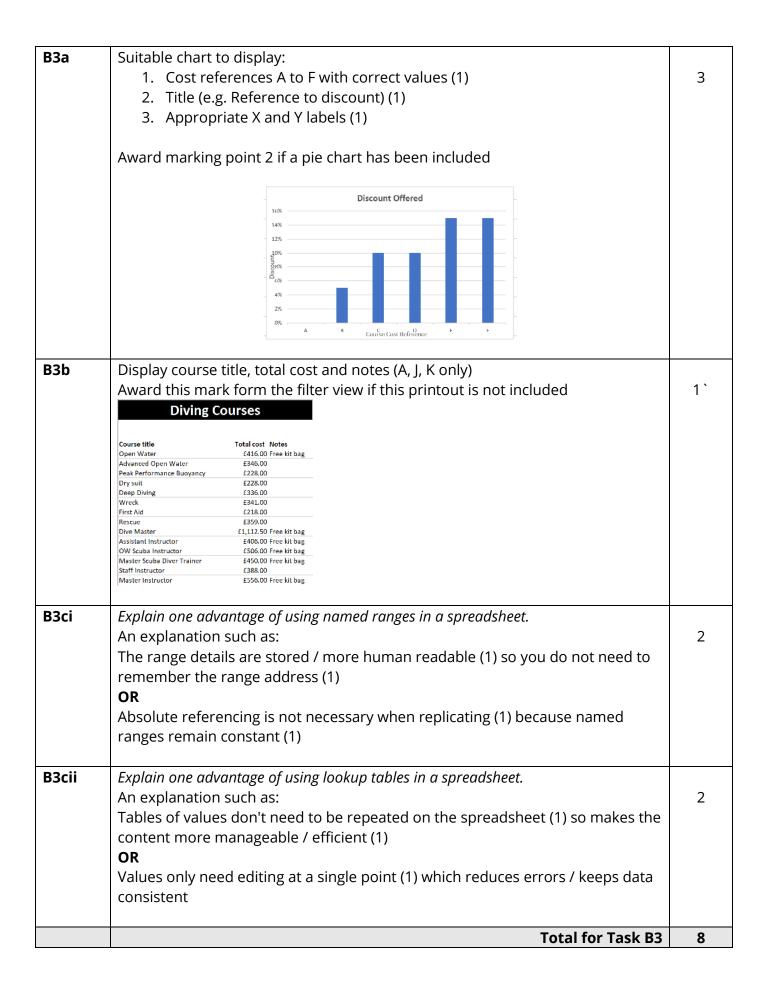

| B4a    | Include a series of 4 slides:                                                     |    |
|--------|-----------------------------------------------------------------------------------|----|
| D4a    | 1. Follow house style (logo top left, bold and italic headings) on all slides (1) | 10 |
|        | 2. Background – any pale colour other than white – on all slides (1)              | 10 |
|        | 3. Any one slide includes suitable text (1)                                       |    |
|        | 4. Any one slide includes at least one suitable image (1)                         |    |
|        | 5. Slide 1 includes a timed (30 seconds) <b>and</b> automatic transition between  |    |
|        | any slides (1)                                                                    |    |
|        | 6. Slide 2 includes staff roles and names (1)                                     |    |
|        | 7. Slide 2 includes an animation on any staff name (1)                            |    |
|        | 7. Shae 2 melades an armhadon on any stan hame (1)                                |    |
|        | Mark points 8, 9 and 10:                                                          |    |
|        | Award one mark for each feature up to a maximum of 3 marks for fitness for        |    |
|        | purpose, e.g:                                                                     |    |
|        | <ul> <li>images not distorted/truncated and do not obscure text</li> </ul>        |    |
| ı      | <ul> <li>bullets rather than paragraphs</li> </ul>                                |    |
|        | appropriate font size                                                             |    |
|        | <ul> <li>hierarchy of information (slide headings, subheadings)</li> </ul>        |    |
|        | use of contrast                                                                   |    |
|        | appropriate layout (placement of images and text)                                 |    |
| B4b    | 4 slides on one A4 sheet (handouts copy)                                          | 1  |
| B4ci   | Hyperlink:                                                                        |    |
| DTCI   | 1. included on final slide that links to anywhere (1)                             | 3  |
|        | 2. uses appropriate text (e.g Spreadsheet/Task B1) / image (1)                    | 5  |
|        | 3. links to TASK B1 spreadsheet (1)                                               |    |
|        | 5. IIIIKS to IASK BY Spicadsheet (1)                                              |    |
| B4cii  | Action button on the final slide (1)                                              | 2  |
|        | to Slide 1 (1)                                                                    |    |
|        |                                                                                   |    |
| B4ciii | Explain one benefit to Simon of using a master slide for his presentation.        |    |
|        | A consistent look to all slides (1) so the company portrays a professional look   | 2  |
|        | (1)                                                                               |    |
|        | OR                                                                                |    |
|        | Quicker to make changes to slides (1) as only the master slide needs to be        |    |
|        | changed / not all slides need to be changed (1)                                   |    |
|        | OR                                                                                |    |
|        | Quicker to add new slide (1) as all basic formatting has been performed (1)       |    |
| B4civ  | State one reason why it is important to change the default filenames when saving  |    |
|        | files.                                                                            | 1  |
|        | Any <b>one</b> from:                                                              |    |
|        | to make filenames relevant to the content                                         |    |
|        | default / blank files are not filled with content                                 |    |
|        | <ul> <li>supports version control</li> </ul>                                      |    |
|        | <ul> <li>helps user find files</li> </ul>                                         |    |
|        |                                                                                   |    |
|        | Total marks for Task B4                                                           | 19 |

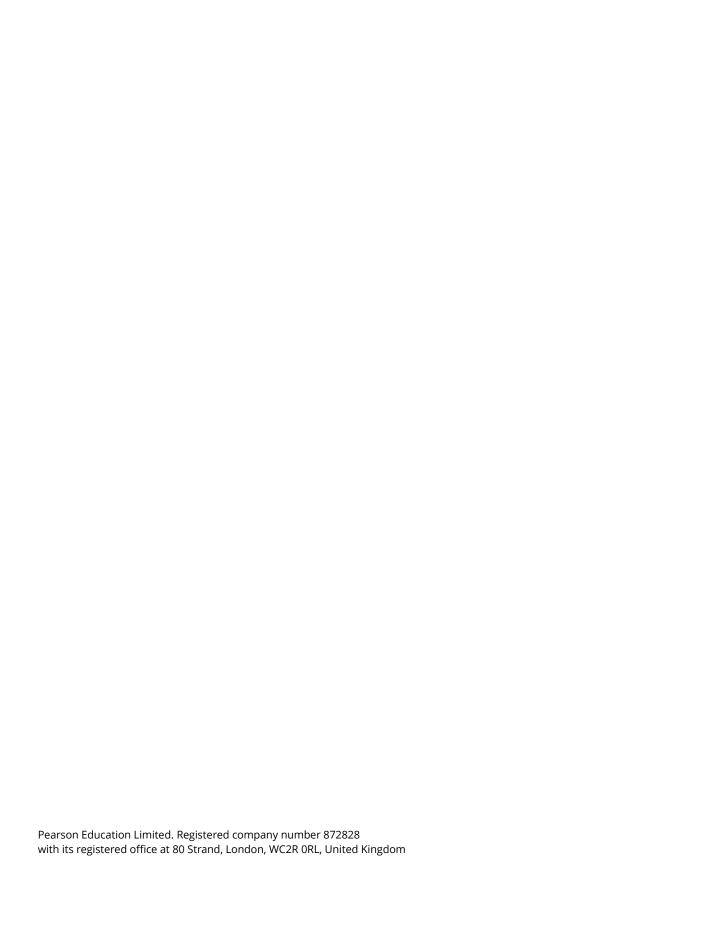